# **DURING**

# **AFTER**

Place the event on a map **Map the location**

SCHEDULE **June 3rd**

FEED **3 feed updates**

### Set up password, geoblocking or paywall. **Restrict access**

PROMOTE **Shared on Facebook and Twitter**

PREVIEW IMAGE

Let viewers jump back on the timeline using DVR

Line up slides for displaying within the livestream

### INFO PRODUCTION PROMOTION PRODUCTION

DESCRIPTION **Join us for a discussion about...**

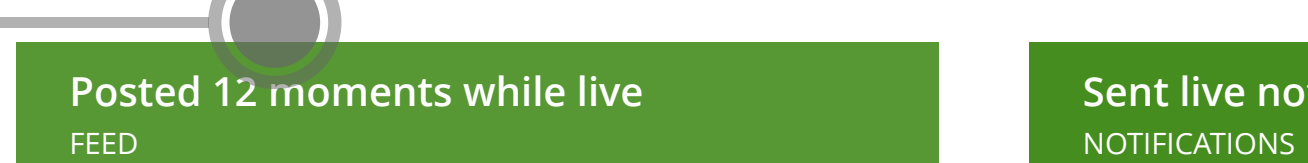

Create highlighted cloips from the event.

### **Currently Recording** RECORDING

# **Sent live notifications to audience**

Share this event on social media or invite audience by mail **Promote the event**

> Sync prepared slides with the live video **Show slides**

Let users ask questions before the event starts. **Start taking questions**

Review final slides on recordinds **Finalize slides**

BANNER **Banner is displaying**

REMINDERS **Sent reminders to the audience** RECORDING

**Record automatically**

### INFO PROMOTION PROMOTION PROMOTION PRODUCTION

LOCATION TEST

Clone this event for future use. **Repeat the event**

### Post highlights, quotes and reactions to the feed. **Finalise the event page**

**Image Uploaded Run a location test 72 people registered** REGISTRATION

**Upload slides**

**Share the event page** Share the clips and event page on social media.

Send the event page with clips and feed as a summary. **Send summary to audience**

**Create clips**

**Catch-up viewing**

### Build the perfect live page

The live page can be tweaked and design for every purpose: Using tools such as feed, schedule or map. Or using the full vide website engine in 23 Video.

### Repeat your live format

You can always repeat your events easily. All the information is reused to make sure your live page is exactly how you need it.

## 23 VIDEO

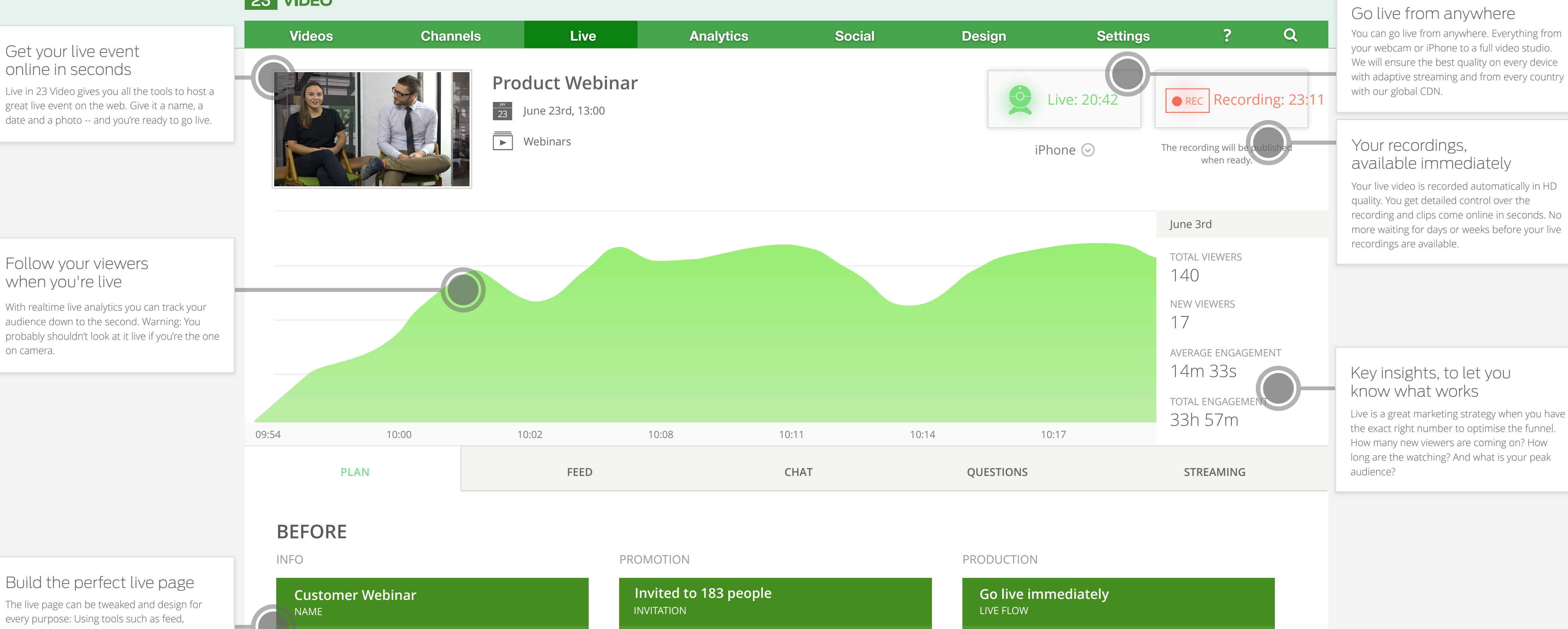

### Follow your viewers when you're live

With realtime live analytics you can track your audience down to the second. Warning: You probably shouldn't look at it live if you're the one on camera.

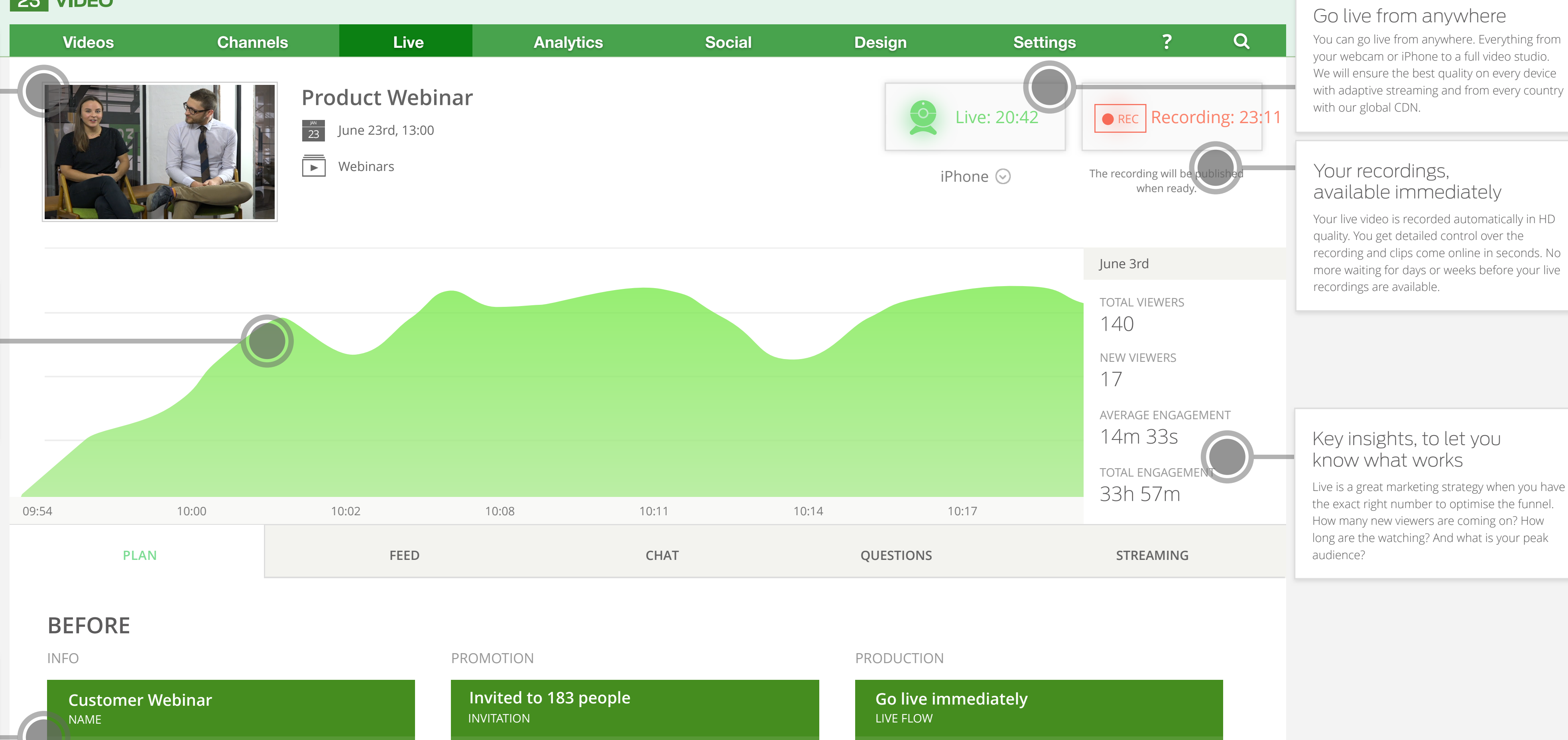

### Capture and share the best moments

Feed in 23 Video makes it easy to bring the best moments back to your event page. Photos and video from the live stream, quotes from social media, upload files and much more.

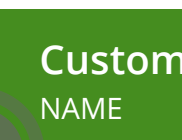

### Promote in banners and on social media

Live is worth little without an audience. 23 Video comes with all the tools to promote your event: Take over your corporate website with banners and use your built-in e-mail marketing and social media tools.

Test your live location

Stunning live video requires the right bandwidth and network conditions. Our location test tool verifies that everything is ready to live, without

you needing to be on site.

# Bring in your audience

when you go live

The craft of live event is the craft of bringing in an audience. With 23 Video you will push notifications on e-mail, mobil phones and social media with just a click.

### And all the tools to engage your audience

Live in 23 Video comes with all the tools engage your viewers on the live page: Realtime chat, viewer registration, syncronisation of slides, audience questions and more.

### Multiply your SEO value with Clips

We've removed the pain of editing with third party tools. Your live recordings can be edited in the browser, and you can quickly turn your event into many clips, perfect for sharing.